## **3g Error Code 619** >>>CLICK HERE<<<

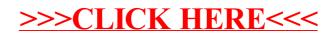